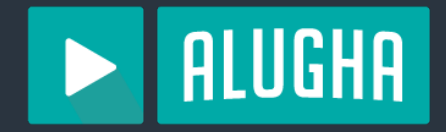

1

#### **Nix for Monorepos**

Niklas Korz

# About Me

- Website: <https://korz.dev>
- Co-founder and tech lead at alugha
- Nixpkgs maintainer (but not committer :)
- Rustacean

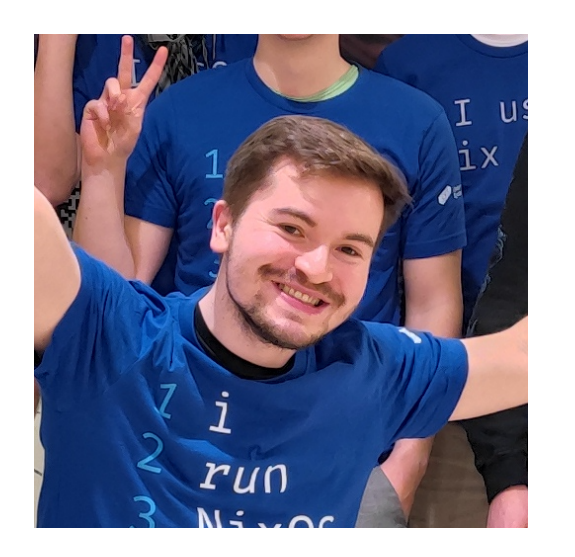

• Runs NixOS for fun on servers, desktops and Raspberry Pis

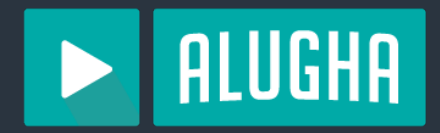

#### **1. Motivation**

- **2. Building and Caching**
- **3. Containers and Deployments**
- **4. Further Reading**

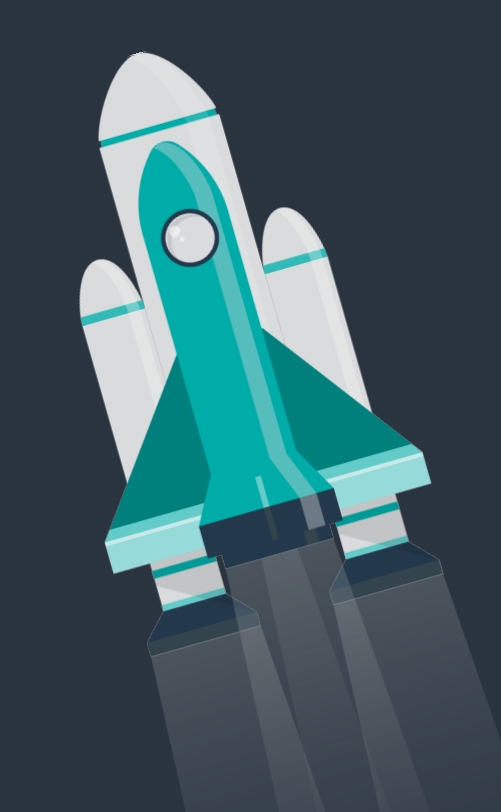

# Why Monorepos?

- Coordination of multi-service changes
- Shared dependencies without hosting a registry
- Single source for deployments
- All is well, if it works...

# CI at alugha: pre 2023

• ~1000 lines of Gitlab CI YAML

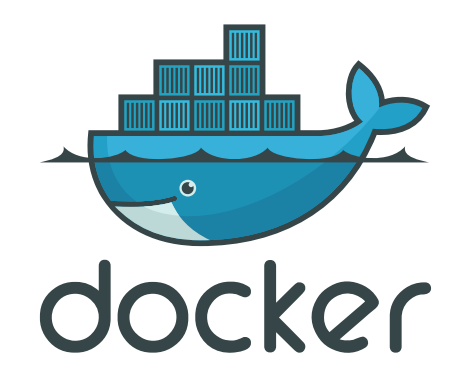

- Path-based change filters for rebuilding services
- Dependency caching based on lockfile hashes
- 17 Dockerfiles (217 lines)
	- One docker file per service
	- Some base images for code sharing

- Declarative package manager
- Functional programming language
- Also a build tool
- Nixpkgs: more than 60'000 up to date packages
	- Debian & Ubuntu: ~20'000
	- Arch User Repository (AUR): ~25'000

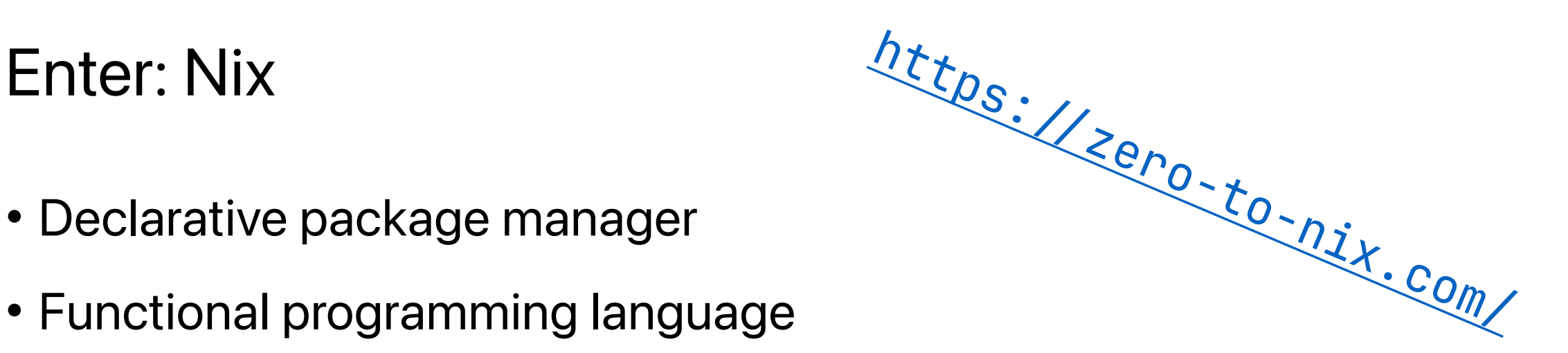

# CI at alugha: 2023+

- ~1000 lines of Nix code (excluding auto-generated ones)
- 641 lines of Python scripts
- 86 lines of Gitea Actions YAML
- Fine-grained build cache
- No more hacky change detection

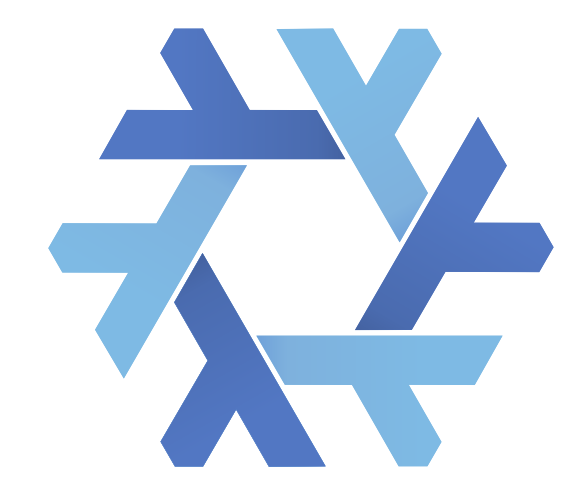

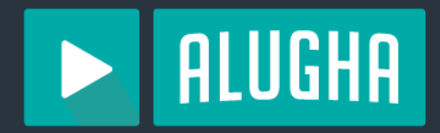

- **1. Motivation**
- **2. Building and Caching**
- **3. Containers and Deployments**
- **4. Further Reading**

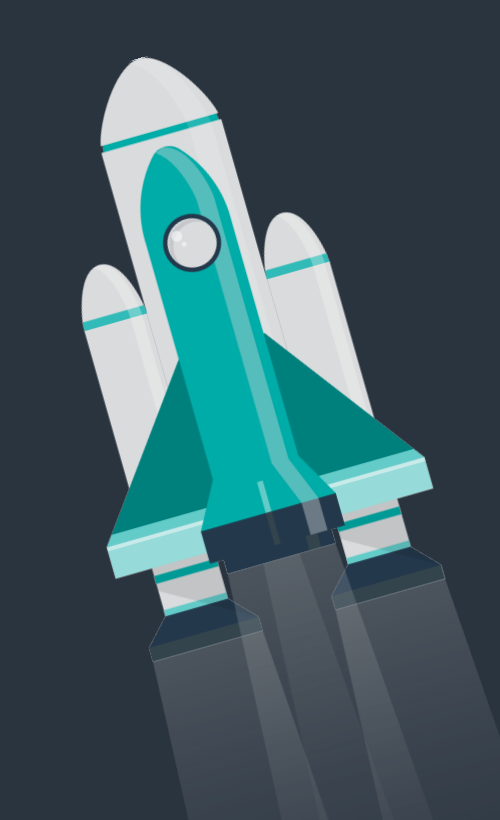

#### A basic Nix derivation

```
 my-cpp-program = pkgs.stdenv.mkDerivation { 
   name = "my-cpp-program"; 
   src = ./src; 
   buildPhase = "c + -o my-cpp-program main.cpp"; 
   installPhase = '' 
     mkdir -p $out/bin 
     cp my-cpp-program $out/bin/ 
  \mathbf{I} \mathbf{I} .
 };
```
#### A basic Nix derivation

**➜ nix build .#my-cpp-program** 

evaluating derivation '.#packages.aarch64-darwin.my-cpp-program'  $[1/1$  built]

#### **➜ file result/bin/my-cpp-program**

result/bin/my-cpp-program: Mach-O 64-bit executable arm64

#### Building Go programs with Nix

```
my-go-program = pkgs.buildGoModule { 
   pname = "my-go-program"; 
   version = "0.5.0"; 
   src = ./my-go-src; 
   buildInputs = with pkgs; [ olm libsignal-ffi ]; 
  vendorHash = "sha256-sa6M9rMrI7fa8...";
```
};

## Building Rust libraries with Nix

libsignal-ffi = **pkgs.rustPlatform.buildRustPackage** {

```
 pname = "libsignal-ffi";
```

```
 version = "0.39.2";
```

```
 src = ./libsignal-ffi-src;
```

```
 cargoLock.lockFile = libsignal-ffi-src/Cargo.lock; 
 cargoBuildFlags = [ "-p" "libsignal-ffi" ];
```
};

#### cargo2nix

```
let rustPkgs = pkgs.rustBuilder.makePackageSet { 
     rustVersion = "latest"; 
     packageFun = import ./Cargo.nix; 
}; in { 
     manifests = rustPkgs.workspace.manifests { }; 
     proxypress = rustPkgs.workspace.proxypress { }; 
     traffic-tracker = rustPkgs.workspace.traffic-tracker { }; 
}<br>}
```
# How Nix improves your build process

- Batteries included for all popular languages
- Bring your own abstractions, or the community's
- Build isolation and hash-addressed caching
- Push to and pull from binary caches
- **It's all a graph**

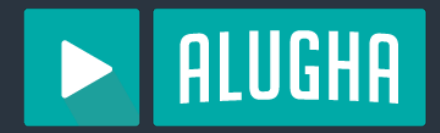

#### **1. Motivation**

- **2. Building and Caching**
- **3. Containers and Deployments**
- **4. Further Reading**

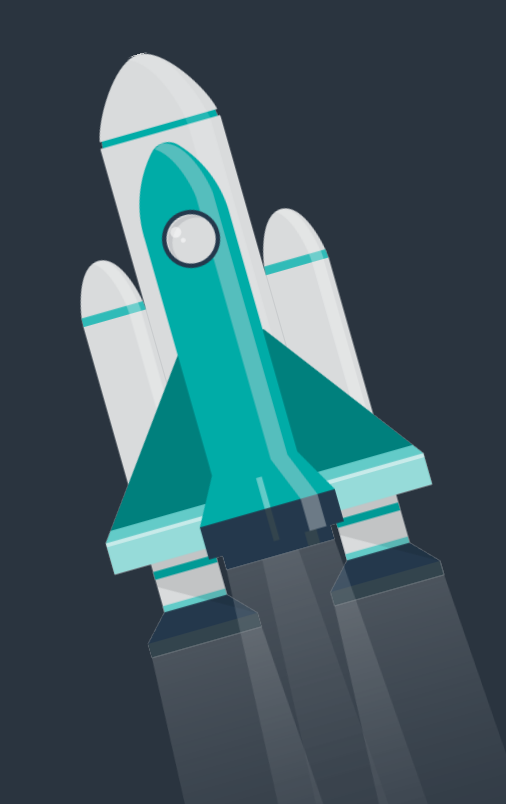

#### Our pipeline: a summary

- 1. Check Nix cache status of current commit's images
- 2. Rebuild uncached images
- 3. Push newly built images to container registry
- 4. Deploy Kubernetes manifests with new image tags

#### **Dockerfile**

- **FROM** golang:1.21
- **COPY** my-go-src .
- **RUN** go mod download
- # TODO: How do we install libsignal-ffi?

**RUN** go build -o /bin/my-go-program .

**ENTRYPOINT** [ "/bin/my-go-program" ]

### Nixpkgs dockerTools

#### **pkgs.dockerTools.buildImage** {

```
 name = "my-go-image";
```

```
 tag = "latest";
```

```
 config.Entrypoint = [
```

```
 "${my-go-program}/bin/my-go-program" 
 ];
```
}<br>}

# nix2container

```
nix2container.buildImage {
```

```
 name = "my-go-image"; 
 config.Entrypoint = ["${my-go-program}/bin/my-go-program"]; 
 layers = [ 
   (nix2container.buildLayer { deps = [ glibc ]; }) 
   (nix2container.buildLayer { deps = [ libsignal-ffi ]; }) 
 ];
```
}<br>}

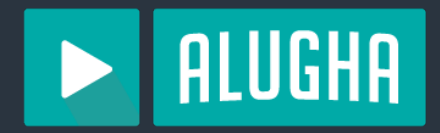

#### **1. Motivation**

- **2. Building and Caching**
- **3. Containers and Deployments**

#### **4. Further Reading**

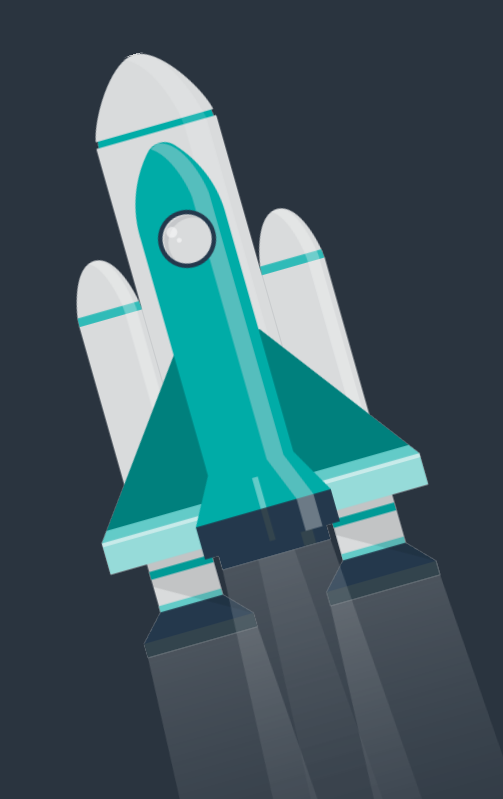

# Further Reading

- [Zero to Nix](https://zero-to-nix.com/)  Your guide to learning Nix and flakes
- Tor Hovland: [Building Nix flakes from Rust workspaces](https://www.tweag.io/blog/2022-09-22-rust-nix/)
- Adam Hoese: [Announcing Gomod2nix](https://www.tweag.io/blog/2021-03-04-gomod2nix/)
- Luc Perkins: [Deploying Nix-built containers to Kubernetes](https://determinate.systems/posts/nix-to-kubernetes/)

# Further Reading

- Xe: Nix is a better Docker image builder than Docker's image [builder](https://xeiaso.net/talks/2024/nix-docker-build/)
- Peter Kolloch: [Nix & Docker: Layer explicitly without duplicate](https://blog.eigenvalue.net/2023-nix2container-everything-once/)  [packages](https://blog.eigenvalue.net/2023-nix2container-everything-once/)!
- Hopefully soon on my blog (korz.dev): Nix for Monorepos

# Questions?

- Download: <https://dl.korz.dev/meetup-nix-monorepos.pdf>
- Contact me on...
	- Matrix: [@niklaskorz:korz.dev](https://matrix.to/#/@niklaskorz:korz.dev)
	- Mastodon: [@niklaskorz@rheinneckar.social](https://rheinneckar.social/@niklaskorz)
	- Email: [contact@korz.dev](mailto:contact@korz.dev)